# Package 'GREENeR'

September 7, 2022

Type Package Title Geospatial Regression Equation for European Nutrient Losses (GREEN) Version 0.1.1 Author A. Udias [aut], B. Grizzetti [aut], O. Vigiak [aut], J. Gomez [aut], C. Alfaro [aut, cre], A. Aloe [aut] Maintainer C. Alfaro <c.alfarog@gmail.com> Description Tools and methods to apply the model Geospatial Regression Equation for European Nutrient losses (GREEN); Grizzetti et al. (2005) [<doi:10.1016/j.jhydrol.2004.07.036>](https://doi.org/10.1016/j.jhydrol.2004.07.036); Grizzetti et al. (2008); Grizzetti et al. (2012) [<doi:10.1111/j.1365-2486.2011.02576.x>](https://doi.org/10.1111/j.1365-2486.2011.02576.x); Grizzetti et al. (2021) [<doi:10.1016/j.gloenvcha.2021.102281>](https://doi.org/10.1016/j.gloenvcha.2021.102281). License GPL-3 Encoding UTF-8 LazyData true **Imports** hydroGOF ( $> = 0.4-0$ ), FME ( $> = 1.3.6.1$ ), data.table ( $> = 1.13.6$ ), reshape2 (>= 1.4.4), ggplot2 (>= 3.3.5), graphics (>= 3.6.1), sf ( $>= 1.0-2$ ), dplyr ( $>= 1.0.7$ ), magrittr ( $>= 2.0.1$ ), tmap ( $>=$ 3.3-2), gridExtra (>= 2.3), tidyselect (>= 1.1.0), classInt (>= 0.4-3), grDevices ( $>= 3.5$ ), networkD3 ( $>= 0.4$ ), parallelly ( $>= 0.4$ ) 1.30.0) **Depends** R  $(>= 3.5.0)$ RoxygenNote 7.2.1 URL <https://github.com/calfarog/GREENeR> BugReports <https://github.com/calfarog/GREENeR/issues>

Suggests testthat, knitr, rmarkdown, codetools

<span id="page-1-0"></span>VignetteBuilder knitr NeedsCompilation no Repository CRAN Date/Publication 2022-09-07 12:10:02 UTC

# R topics documented:

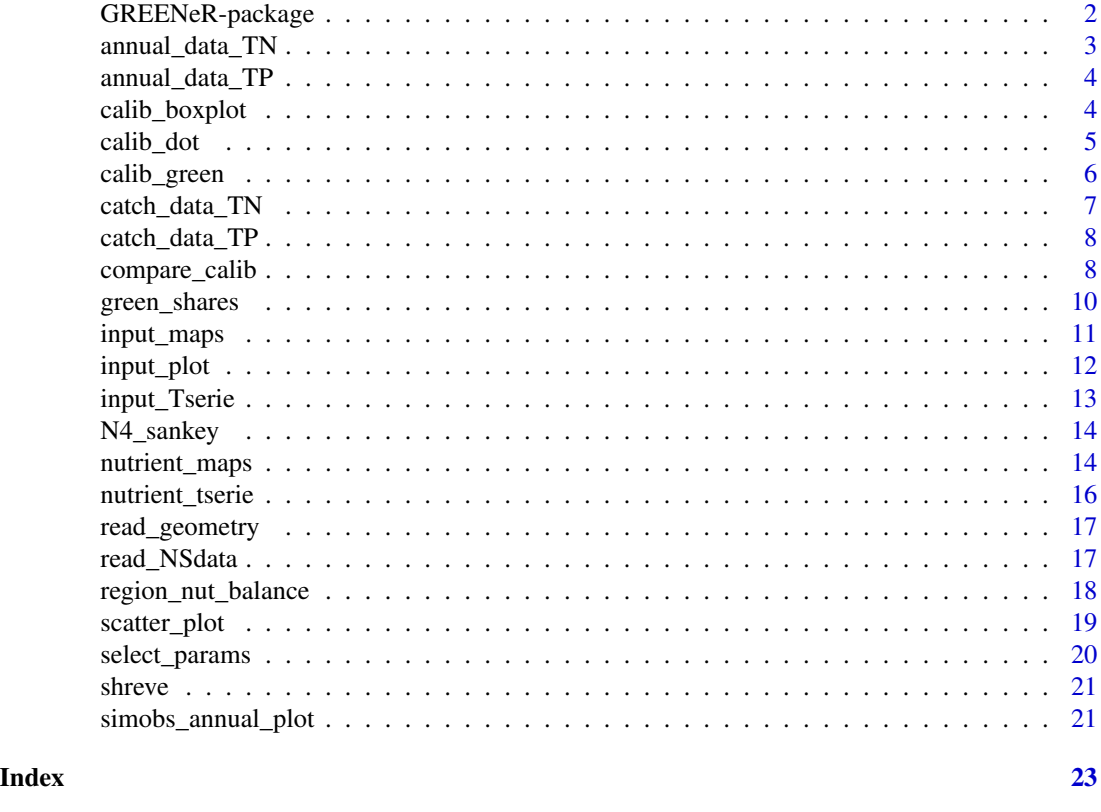

GREENeR-package *GREENeR: Geospatial Regression Equation for European Nutrient Losses*

#### Description

The package provides tools and methods to apply the model Geospatial Regression Equation for European Nutrient losses (GREEN; Grizzetti et al. (2005); Grizzetti et al. (2012); Grizzetti et al. (2021)) to an area of interest in R environment. The package comprises functions for assessing annual nutrient (nitrogen and phosphorus) loads from a basin or region of interest, land and river retention, and contribution shares by sources. A brief description of the model, including sources and parameters, can be found at the end of this document. Further, the package includes functions for loading spatio-temporal data , calibrating basin parameters, performing an advanced sensitivity

#### <span id="page-2-0"></span>annual\_data\_TN 3

analysis to evaluate the calibration results, and visualizing model inputs and outputs through plots and maps. The package is parallel-capable to alleviate the computational burden in large basins.

#### References

Grizzetti, B., Bouraoui, F., De Marsily, G., & Bidoglio, G. (2005). A statistical method for source apportionment of riverine nitrogen loads. Journal of Hydrology, 304(1-4), 302-315. doi: [10.1016/](https://doi.org/10.1016/j.jhydrol.2004.07.036) [j.jhydrol.2004.07.036](https://doi.org/10.1016/j.jhydrol.2004.07.036)

Grizzetti, B., Bouraoui, F., De Marsily, G., (2008). Assessing nitrogen pressures on European surface water. Global Biogeochem. Cycles 22..

Grizzetti, B., Bouraoui, F., & Aloe, A. (2012). Changes of nitrogen and phosphorus loads to E uropean seas. Global Change Biology, 18(2), 769-782. doi: [10.1111/j.13652486.2011.02576.x](https://doi.org/10.1111/j.1365-2486.2011.02576.x)

Grizzetti, B., Vigiak, O., Udias, A., Aloe, A., Zanni, M., Bouraoui, F., Pistocchi, A., Dorati, C., Friedland, R., De Roo, A., others & Bielza, M. (2021). How EU policies could reduce nutrient pollution in European inland and coastal waters. Global Environmental Change, 69, 102281. doi: [10.1016/j.gloenvcha.2021.102281](https://doi.org/10.1016/j.gloenvcha.2021.102281)

annual\_data\_TN *Annual data TN*

#### Description

Defines the sources of nutrient (nitrogen) for each year and catchments.

#### Usage

annual\_data\_TN

# Format

A data frame with 14 variables:

BasinID integer. The basin unique identifier. YearValue integer. The year for which data are defined. HydroID integer positive. Unique catchment identifier. NextDownID integer. Unique identifier of the catchment to which the catchment goes. Atm double. Annual nitrogen deposition from atmosphere (ton/yr). Min double. Annual amount of nitrogen from mineral fertilisers (ton/yr). Man double. Annual amount of nitrogen in manure fertilisers (ton/yr). Fix double. Annual amount of nitrogen fixation by leguminous crops and fodder (ton/yr). Soil double. Annual amount of nitrogen fixation by bacteria in soils (ton/yr). Sd double. Nitrogen input from scattered dwellings (ton/yr). Ps double. Nitrogen input from point sources (ton/yr). YearlyMass double. Observed annual total nitrogen load (TN ton/yr) from monitoring station data. ForestFraction double. Non-agricultural land cover in the catchment (fraction). InvNrmRain double. Inverse of normalized rainfall.

<span id="page-3-0"></span>annual\_data\_TP *Annual data TP*

#### Description

Defines the sources of nutrient (phosphorus) for each year and catchments.

#### Usage

annual\_data\_TP

#### Format

A data frame with 12 variables:

BasinID integer. The basin unique identifier.

YearValue integer. The year for which data are defined.

HydroID integer positive. Unique catchment identifier.

NextDownID integer. Unique identifier of the catchment to which the catchment goes.

Bg double. Annual amount of phosphorus background losses (ton/yr).

Min double. Annual amount of phosphorus mineral fertilisers (ton/yr).

Man double. Annual amount of phosphorus in manure fertilisers (ton/yr).

Sd double. Phosphorus input from scattered dwellings (ton/yr).

Ps double. Phosphorus input from point sources (ton/yr).

YearlyMass double. Observed annual total phosphorus load (TP ton/yr) from monitoring station data.

ForestFraction double. Non-agricultural land cover in the catchment (fraction).

InvNrmRain double. Inverse of normalized rainfall.

calib\_boxplot *Boxplot of best parameters*

#### Description

Returns boxplots of best model parameters ranked according to different goodness-of-fit measures, and also boxplot with the distribution of the parameters values.

#### Usage

```
calib_boxplot(df_cb, rate_bs)
```
#### <span id="page-4-0"></span>calib\_dot 5

# Arguments

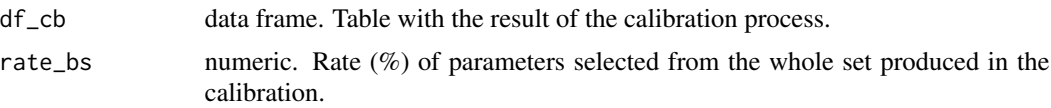

#### Value

Multiple boxplots

#### Examples

```
# the data of the TN scenario
data(catch_data_TP)
data(annual_data_TP)
# the parameter for the calibration of the model
n_iter <- 2 # number of iterations
# the lower limits for all params (alpha_P, alpha_L, sd_coef)
low \leftarrow c(10, 0.000, 0.1)# the upper limits for all params (alpha_P, alpha_L, sd_coef)
upp <- c(70, 0.3, 0.9)
# years in which the model should be executed
years <- 1990:2018
# execution of the calibration
df_calib <- calib_green(catch_data_TP, annual_data_TP, n_iter, low, upp,
years)
# Generating the box plots
rateBS <- 5 # rate of best set of parameter to include in the plots
calib_boxplot(df_calib, rateBS)
```
calib\_dot *Dot plot of goodness-of-fit metric vs parameter value*

#### Description

Dot plot of goodness-of-fit metric vs parameters value

#### Usage

```
calib_dot(df_cb, param)
```
#### Arguments

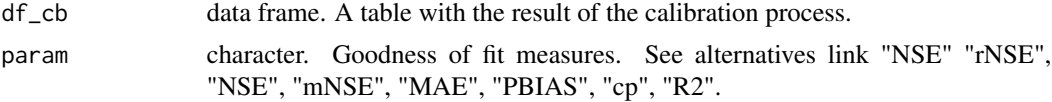

#### <span id="page-5-0"></span>Value

Multiple dot plots

#### Examples

# the data of the TN scenario data(catch\_data\_TN) data(annual\_data\_TN) # the parameter for the calibration of the model n\_iter <- 2 # number of iterations # the lower limits for all params (alpha\_P, alpha\_L, sd\_coef)  $low \leftarrow c(10, 0.000, 0.1)$ # the upper limits for all params (alpha\_P, alpha\_L, sd\_coef)  $upp \leq c(70, 0.3, 0.9)$ # years in which the model should be executed years <- 1990:2018 # execution of the calibration df\_calib <- calib\_green(catch\_data\_TN, annual\_data\_TN, n\_iter, low, upp, years) # Generating the dot plots gof\_mes <- "NSE" calib\_dot(df\_calib, gof\_mes)

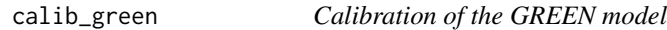

# Description

Runs GREEN model calibration

#### Usage

```
calib_green(catch_data, annual_data, n_iter, low, upp, years)
```
#### Arguments

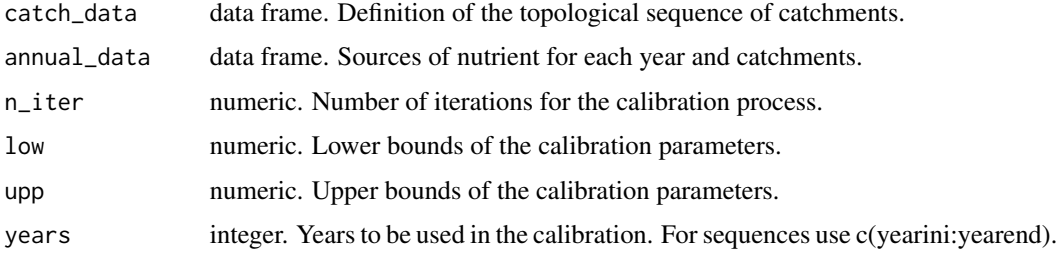

# <span id="page-6-0"></span>catch\_data\_TN 7

# Value

One object, a data frame with the model calibration

#### Examples

```
# the data of the TN scenario
data(catch_data_TN)
data(annual_data_TN)
# the parameter for the calibration of the model
n_iter <- 2 # number of iterations
# the lower limits for all params (alpha_P, alpha_L, sd_coef)
low <- c(10, 0.000, 0.1)
# the upper limits for all params (alpha_P, alpha_L, sd_coef)
upp <- c(70, 0.3, 0.9)
# years in which the model should be executed
years <- 1990:2018
# execution of the calibration
dF_calib <- calib_green(catch_data_TN, annual_data_TN, n_iter, low, upp,
years)
```
catch\_data\_TN *Catch data TN*

#### Description

Defines the topological sequence of catchments for nitrogen.

# Usage

catch\_data\_TN

#### Format

A data frame with 5 variables:

HydroID integer positive. Unique catchment identifier.

To\_catch integer. Unique identifier of the catchment to which the catchment goes. Note that for the outlet To\_catch== -1.

Shreve integer. this indicates the Shreve order of the topological sequence in the stream network.

LakeFrRet fraction, 0-1. Lake retention fraction.

NrmLengthKm double. Normalized length of catchment reach.

<span id="page-7-0"></span>catch\_data\_TP *Catch data TP*

#### Description

Defines the topological sequence of catchments for phosphorus.

### Usage

catch\_data\_TP

# Format

A data frame with 5 variables:

HydroID integer positive. Unique catchment identifier.

To\_catch integer. Unique identifier of the catchment to which the catchment goes. Note that for the outlet To\_catch== -1.

Shreve integer. this indicates the Shreve order of the topological sequence in the stream network.

LakeFrRet fraction, 0-1. Lake retention fraction.

NrmLengthKm double. Normalized length of catchment reach.

compare\_calib *Plot comparing observed vs modeled loads for two set of parameters*

# Description

Returns a scatter plot comparing observed versus modeled loads obtained with two model parameter sets

#### Usage

```
compare_calib(
  catch_data,
  annual_data,
  alpha_p1,
  alpha_l1,
  sd_coef1,
  alpha_p2,
  alpha_l2,
  sd_coef2,
  years,
  name_basin,
  setPlabels
)
```
# compare\_calib 9

## Arguments

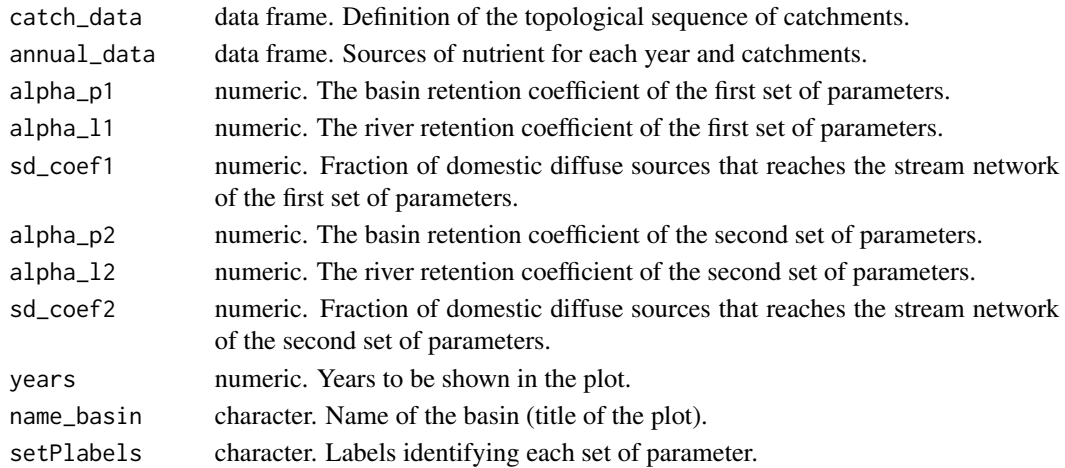

# Value

A scatter plot and a list with two data frames with model GREEN applied to two model parameter sets

```
# the data of the TN scenario
data(catch_data_TN)
data(annual_data_TN)
# the first set of parameters to assess the basin model
alpha_p <- 35.09
alpha_l <- 0.02
sd\_{coef} < -0.2# the second set of parameters to assess the basin model
alpha_p2 <- 41.23
alpha_l2 <- 0.0015
sd\_{coef2} <- 0.6
# years in which the plot will we shown
years <- 1990:2018
nameBasin <- "Lay"
# generating the scatter plot comparing two set of parameters observed
# versus modeled loads by year
setPlabels <- c("bestNSE","bestR2")
compare_calib(catch_data_TN, annual_data_TN, alpha_p , alpha_l, sd_coef,
alpha_p2, alpha_l2, sd_coef2, years, nameBasin, setPlabels)
```
<span id="page-9-0"></span>

Run GREEN model with selected parameter set and returns the nutrient load by each source for all catchments in the Basin.

# Usage

```
green_shares(catch_data, annual_data, alpha_p, alpha_l, sd_coef, loc_years)
```
#### Arguments

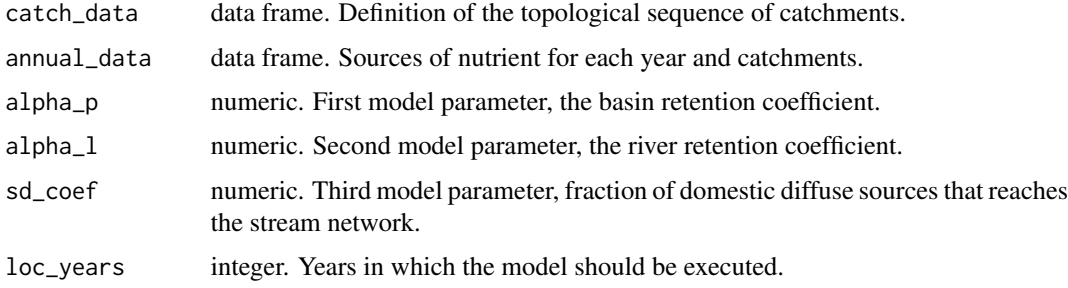

#### Value

One object, a data frame with the nutrient load by each source for all catchments in the Basin

```
# the data of the TN scenario
data(catch_data_TN)
data(annual_data_TN)
# the parameter to assess the basin model
alpha_p <- 35.09
alpha_l <- 0.02
sd\_coef \leftarrow 0.2# year in which the model should be executed
loc_years <- 1990:2018
# Computing the source apportionment
basin_loads_s <- green_shares(catch_data_TN, annual_data_TN, alpha_p, alpha_l,
sd_coef, loc_years)
```
<span id="page-10-0"></span>

Map showing the mean load input by source

# Usage

```
input_maps(
 catch_data,
  annual_data,
  sh_file,
 basin_name,
 plot.type,
 style_map = "fisher",
  scale_barTextS = 0.7,
  legend_position = 1
\overline{\phantom{a}}
```
# Arguments

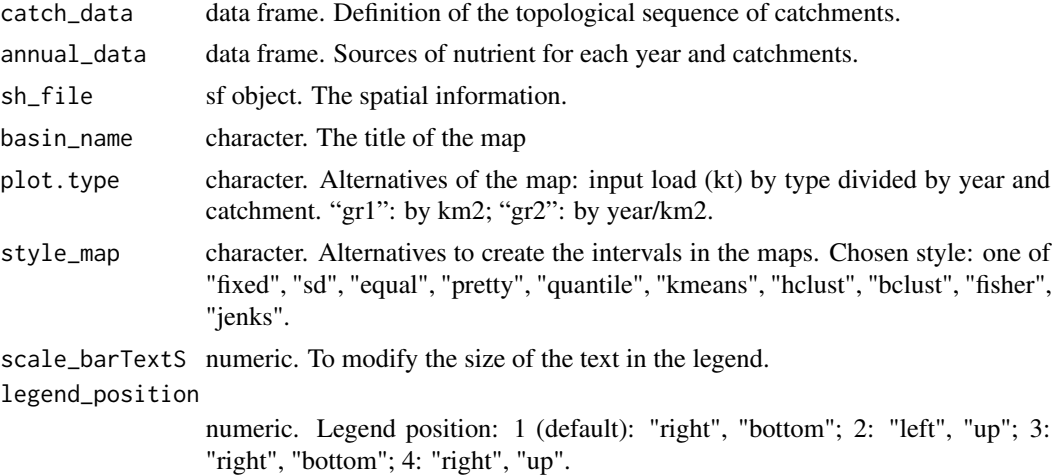

#### Value

No return value, called for the side effect of drawing a plot

# Examples

# the data of the TN scenario data(catch\_data\_TN) data(annual\_data\_TN)

```
data(sh_file)
# The title of the plot
mapTitle <- "Time series for the Lay Basin"
# the Input Load Map by source type 1 (lines)
input_maps(catch_data_TN, annual_data_TN, sh_file, mapTitle, "gr1",
legend_position = 2)
# the Input Load Map by source type 2 (lines & area)
input_maps(catch_data_TN, annual_data_TN, sh_file, mapTitle, "gr2",
legend_position = 2)
```
input\_plot *Plot input load by source*

#### Description

A grouped barplot representing the average input load by source for the whole basin or a three density plots showing the distribution of nutrient sources (7 for nitrogen, 5 for phosphorous).

#### Usage

input\_plot(annual\_data, sh\_file, basin\_name, plot.type, coef\_SD = 1)

#### **Arguments**

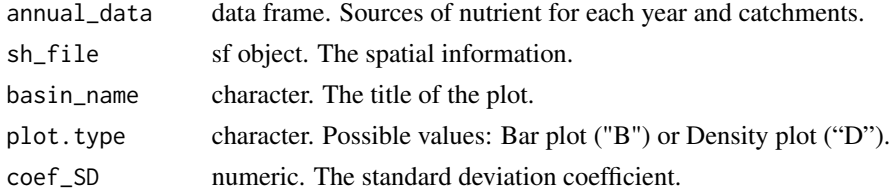

#### Value

No return value, called for the side effect of drawing a plot

```
# the data of the TN scenario
data(annual_data_TN)
data(sh_file)
# The name of the basin
basin_name <- "Lay"
# the barplot
input_plot(annual_data_TN, sh_file, basin_name, "B")
# the density plots
input_plot(annual_data_TN, sh_file, basin_name, "D")
```
<span id="page-11-0"></span>

<span id="page-12-0"></span>

Creates a time series plot showing basin inputs by source

# Usage

input\_Tserie(catch\_data, annual\_data, sh\_file, basin\_name, plot.type)

# Arguments

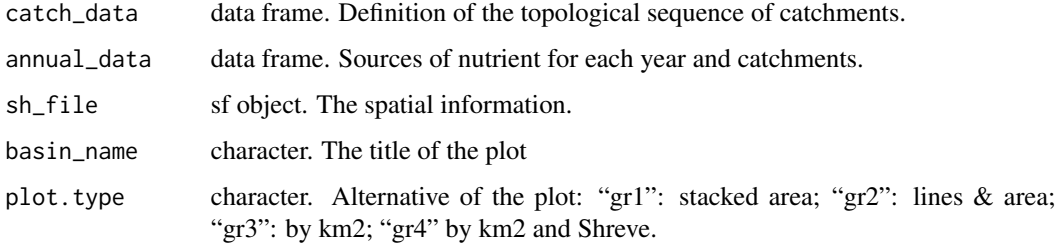

# Value

A time-series plot

```
# the data of the TN scenario
data(catch_data_TN)
data(annual_data_TN)
data(sh_file)
# The title of the plot
plotTitle <- "Time series for the Lay Basin"
# the time serie plot 1 (lines)
input_Tserie(catch_data_TN, annual_data_TN, sh_file, plotTitle, "gr1")
# the time serie plot 2 (lines & area)
input_Tserie(catch_data_TN, annual_data_TN, sh_file, plotTitle, "gr2")
# the time serie plot 3 (by km2)
input_Tserie(catch_data_TN, annual_data_TN, sh_file, plotTitle, "gr3")
# the time serie plot 4 (by km2 and Shreve)
input_Tserie(catch_data_TN, annual_data_TN, sh_file, plotTitle, "gr4")
```
<span id="page-13-0"></span>

Nutrient balance flow in Sankey plot

#### Usage

```
N4_sankey(Nbalance_out)
```
#### Arguments

Nbalance\_out data frame. Nutrient balance result from the Nutbalance() function

# Value

A Sankey diagram and a data frame with the some variable values

#### Examples

```
# the data of the TN scenario
data(catch_data_TN)
data(annual_data_TN)
# the parameter to assess the basin model
alpha_p <- 35.09
alpha_1 < -0.02sd\_coef \leftarrow 0.2# years in which the model should be executed
loc_years <- 1990:2018
# Computing the nutrient balance
nut_bal <- region_nut_balance(catch_data_TN, annual_data_TN, alpha_p, alpha_l,
sd_coef, loc_years)
# Plot the sankey plot with the result of the balance
sank <- N4_sankey(nut_bal)
```
nutrient\_maps *Map average load output by source*

#### Description

Creates maps showing basin output total or by source loads

# nutrient\_maps 15

#### Usage

```
nutrient_maps(green_file, sh_file, basin_name, plot.type, legend_position = 1)
```
#### Arguments

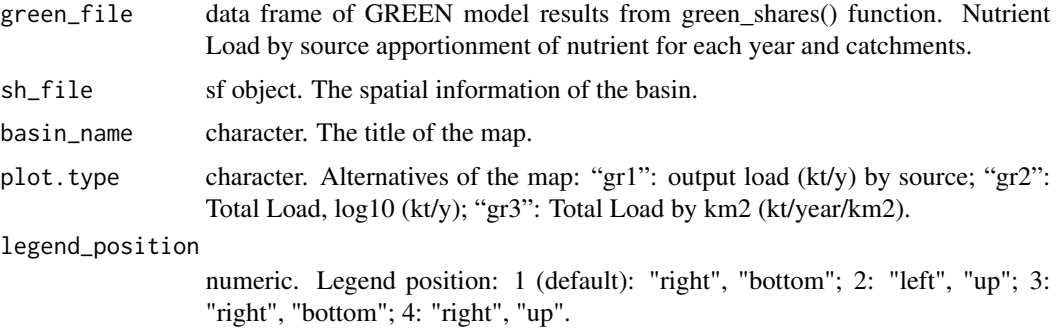

# Value

No return value, called for the side effect of drawing a plot

```
# the data of the TN scenario
data(catch_data_TN)
data(annual_data_TN)
data(sh_file)
# the parameter to assess the basin model
alpha_p <- 35.09
alpha_l <- 0.02
sd_coef <- 0.2
# years in which the model should be executed
loc_years <- 1990:2018
# Computing the source apportionment
basin_sa <- green_shares(catch_data_TN, annual_data_TN, alpha_p, alpha_l,
sd_coef, loc_years)
# The title of the Map
mapTitle <- "Output Loads for the Lay Basin"
# Basin Output Load Maps by source
Lpos <-1nutrient_maps(basin_sa, sh_file, mapTitle, "gr1", Lpos)
# Basin Output Specific Load Maps
Lpos <-1nutrient_maps(basin_sa, sh_file, mapTitle, "gr2", Lpos)
# Basin Output Specific Load by km2 Maps
Lpos \leftarrow 1nutrient_maps(basin_sa, sh_file, mapTitle, "gr3", Lpos)
```
<span id="page-15-0"></span>

Creates a time series plot showing basin model results

# Usage

nutrient\_tserie(green\_file, sh\_file, basin\_name, plot.type)

# Arguments

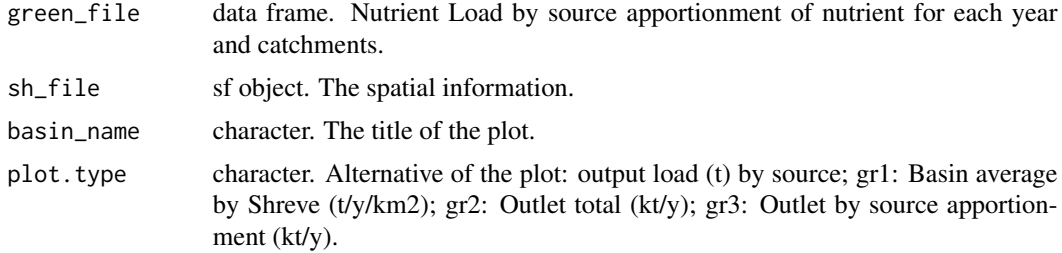

#### Value

No return value, called for the side effect of drawing a plot

```
# the data of the TN scenario
data(catch_data_TN)
data(annual_data_TN)
data(sh_file)
# the parameter to assess the basin model
alpha_p <- 35.09
alpha_l <- 0.02
sd\_coef \leftarrow 0.2# years in which the model should be executed
loc_years <- 1990:2018
# Computing the source apportionment
basin_sa <- green_shares(catch_data_TN, annual_data_TN, alpha_p, alpha_l,
sd_coef, loc_years)
# The title of the plot
plotTitle <- "Time series Load Output for the Lay Basin"
# Output Load Basin average time series (lines)
nutrient_tserie(basin_sa, sh_file, plotTitle, "gr1")
# Total Load in the Basin Outlet time series (lines)
nutrient_tserie(basin_sa, sh_file, plotTitle, "gr2")
# Total Load in the Basin Outlet by source apportionment time series (lines)
```
# <span id="page-16-0"></span>read\_geometry 17

```
nutrient_tserie(basin_sa, sh_file, plotTitle, "gr3")
```
read\_geometry *Read geometry*

# Description

Function to read the geometry file.

#### Usage

```
read_geometry(file)
```
# Arguments

file string. A string with the name and extension of the geometry file.

# Value

One object, a sf file.

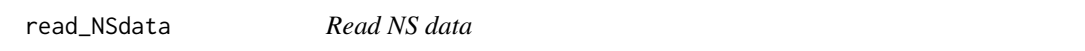

# Description

Function to read the data and return the data frame for GREEN execution.

# Usage

```
read_NSdata(path, tsn, obs, ff, rain, topo, lr, length)
```
# Arguments

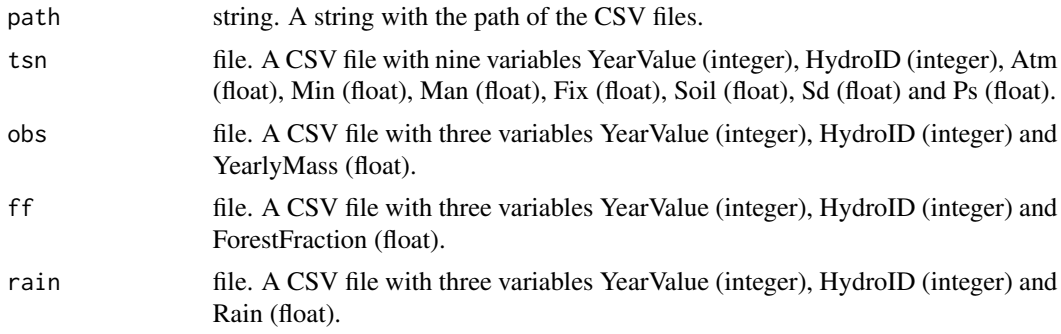

<span id="page-17-0"></span>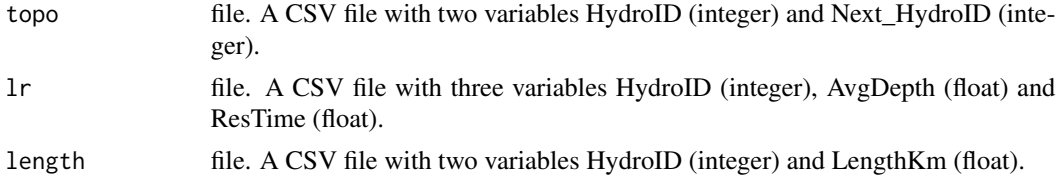

# Value

One object, a list with two data frame. First position of the list contains the catch data and the second one the annual data.

# Examples

```
path <- "https://raw.githubusercontent.com/calfarog/GREENeR_data/main/data/csv/"
ns_data <- read_NSdata(path, "TS_nutrients.csv", "Obs_monitoring.csv",
"ForestFr.csv", "Precipitation.csv", "Topology.csv", "LakeProperties.csv",
"Length.csv")
```
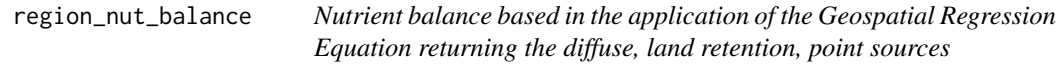

# Description

Computes the basin nutrient balance.

# Usage

```
region_nut_balance(
  catch_data,
  annual_data,
  alpha_p,
  alpha_l,
  sd_coef,
  loc_years,
  atm\_coeff = 0.38\lambda
```
# Arguments

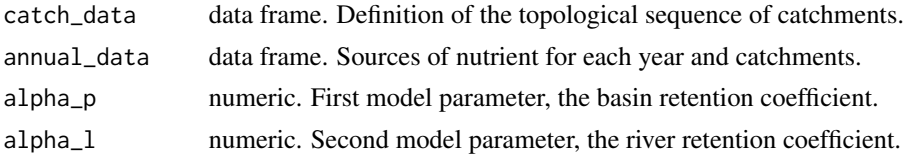

# <span id="page-18-0"></span>scatter\_plot 19

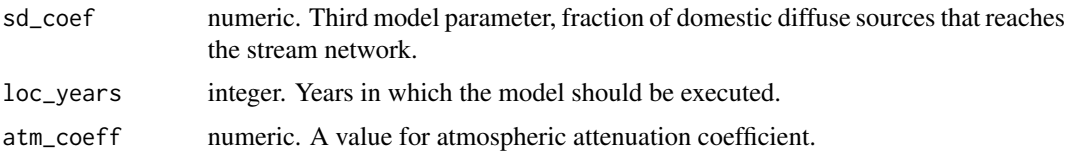

### Value

One object, a data frame with the basin nutrient balance

#### Examples

```
# the data of the TN scenario
data(catch_data_TN)
data(annual_data_TN)
# the parameter to assess the basin model
alpha_p <- 35.09
alpha_l <- 0.02
sd_coef <- 0.2
# year in which the model should be executed
loc_years <- 1990:2018
# Computing the nutrient balance
basin_loads_b <- region_nut_balance(catch_data_TN, annual_data_TN, alpha_p, alpha_l,
sd_coef, loc_years)
```
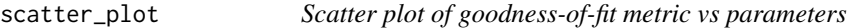

# Description

Scatter plot of goodness-of-fit metric vs parameters

### Usage

```
scatter_plot(df_cb, param)
```
# Arguments

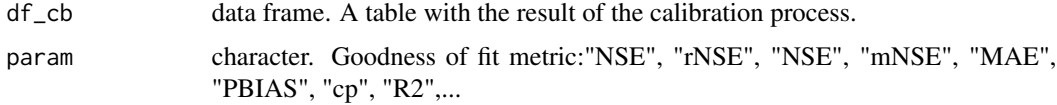

# Value

Multiple scatter plot

# Examples

```
# the data of the TN scenario
data(catch_data_TN)
data(annual_data_TN)
# the parameter for the calibration of the model
n_iter <- 2 # number of iterations
# the lower limits for all params (alpha_P, alpha_L, sd_coef)
low \leq c(10, 0.000, 0.1)# the upper limits for all params (alpha_P, alpha_L, sd_coef)
upp <- c(70, 0.3, 0.9)
# years in which the model should be executed
years <- 1990:2018
# execution of the calibration
df_calib <- calib_green(catch_data_TN, annual_data_TN, n_iter, low, upp,
years)
gof_mes <- "NSE"
scatter_plot(df_calib, gof_mes)
```
select\_params *Selection of best calibration parameters*

# Description

Return the best calibration parameter set according to one goodness-of-fit metric

#### Usage

```
select_params(df_cb, param)
```
#### Arguments

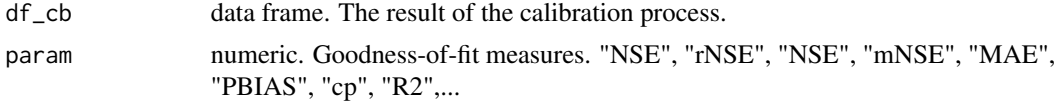

#### Value

A vector with the 3 parameters

```
# the data of the TN scenario
data(catch_data_TN)
data(annual_data_TN)
# the parameter for the calibration of the model
```
<span id="page-19-0"></span>

#### <span id="page-20-0"></span>shreve 21

```
n_iter <- 2 # number of iterations
# the lower limits for all params (alpha_P, alpha_L, sd_coef)
low <- c(10, 0.000, 0.1)
# the upper limits for all params (alpha_P, alpha_L, sd_coef)
upp <- c(70, 0.3, 0.9)
# years in which the model should be executed
years <- 1990:2018
# execution of the calibration
df_calib <- calib_green(catch_data_TN, annual_data_TN, n_iter, low, upp,
years)
# Extract the best set of parameter according to a Goodnes of fit metric
gof_mes <- "NSE"
NSE_bestParams <- select_params(df_calib, gof_mes)
```
shreve *Shreve*

### Description

Function to read the data and return the data frame for GREEN execution.

#### Usage

shreve(the\_SC)

# Arguments

the\_SC table. A table with topology data.

# Value

One object, a data frame with the shreve.

simobs\_annual\_plot *Scatter plot comparing observed vs modeled loads by year*

#### Description

Plot

# Usage

```
simobs_annual_plot(
 catch_data,
  annual_data,
  alpha_p,
  alpha_l,
  sd_coef,
 years,
 name_basin,
 max_value
)
```
#### Arguments

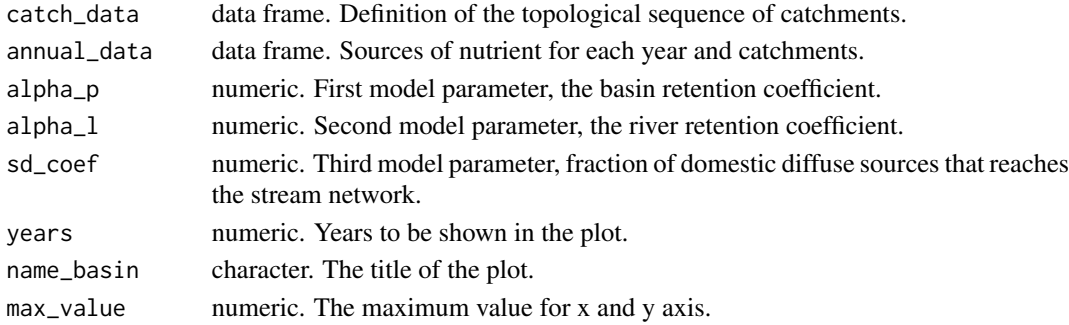

#### Value

Multiple scatter plot and a data frame with annual nutrient (nitrogen or phosphorus) load for all catchments in the basin

```
# the data of the TN scenario
data(catch_data_TN)
data(annual_data_TN)
# the parameter to assess the basin model
alpha_p <- 35.09
alpha_1 < -0.02sd\_coef \leftarrow 0.2# years in which the plot will we shown
years <- 1990:2018
maxvalue <- 10
# generating the scatter plot comparing observed vs modeled loads by year
name_basin <- "Lay NSE"
max_value <- 10
simobs_annual_plot(catch_data_TN, annual_data_TN, alpha_p, alpha_l,
sd_coef, years, name_basin, max_value)
```
# <span id="page-22-0"></span>Index

∗ datasets annual\_data\_TN, [3](#page-2-0) annual\_data\_TP, [4](#page-3-0) catch\_data\_TN, [7](#page-6-0) catch\_data\_TP, [8](#page-7-0) annual\_data\_TN, [3](#page-2-0) annual\_data\_TP, [4](#page-3-0) calib\_boxplot, [4](#page-3-0) calib\_dot, [5](#page-4-0) calib\_green, [6](#page-5-0) catch\_data\_TN, [7](#page-6-0) catch\_data\_TP, [8](#page-7-0) compare\_calib, [8](#page-7-0) green\_shares, [10](#page-9-0) GREENeR *(*GREENeR-package*)*, [2](#page-1-0) GREENeR-package, [2](#page-1-0) input\_maps, [11](#page-10-0) input\_plot, [12](#page-11-0) input\_Tserie, [13](#page-12-0) N4\_sankey, [14](#page-13-0) nutrient\_maps, [14](#page-13-0) nutrient\_tserie, [16](#page-15-0) read\_geometry, [17](#page-16-0) read\_NSdata, [17](#page-16-0) region\_nut\_balance, [18](#page-17-0) scatter\_plot, [19](#page-18-0) select\_params, [20](#page-19-0) shreve, [21](#page-20-0)

simobs\_annual\_plot, [21](#page-20-0)